## **Calcbench Guide**

## Earnings Releases & Non-GAAP Metrics

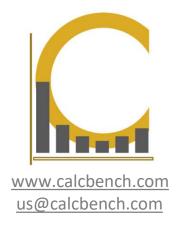

#### What We Do

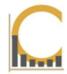

Calcbench harnesses the power of XBRL to provide cutting edge tools for academic research and teaching.

We make working with complicated, detailed financial data faster and easier than ever before.

- Robust: 12,000+ company universe with 300 million+ data points
- Relevant: Multiple products for accessing data and footnote text to meet your workflow
- Timely: Real-time updates of the data as companies file
- Accurate: Continuous data quality monitoring and updates
- Intuitive: XBRL tag mapping to streamline complexity

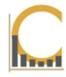

# Part I: Backround on Earnings Releases, Non-GAAP, and Operating Metrics

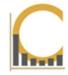

**Earnings press releases** are a standard way for public companies to report highlights from a recently ended quarter to the public before they submit formal SEC filing.

**Not every company issues an earnings release**. The style and information contained in the release will vary from company to company. The numbers are not audited.

Earnings releases generally **take two forms, preliminary and standard.** Some companies use both, others only one or the other.

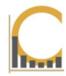

A **preliminary earnings release** usually contains a small set of 'preliminary' financial results (that is, subject to change), such as revenue and cash flow. The number are often heavily rounded or presented in ranges.

This gives investors a summary of the quarter just ended even while final numbers are still being confirmed.

#### Supermicro® Announces First Quarter Fiscal 2018 Preliminary Financial Information

SAN JOSE, Calif.—, October 26, 2017 (BUSINESS WIRE) — Super Micro Computer, Inc. (NASDAQ:SMCI), a global leader in high-performance, high-efficiency server, storage technology and green computing, today announced preliminary financial information for its fiscal first quarter ended September 30, 2017.

#### Preliminary Fiscal First Quarter Highlights

The Company expects to report the following financial results for the quarter ended September 30, 2017:

- Net sales in a range of \$675 million to \$685 million compared to its previous guidance range of \$625 million to \$685 million
- · GAAP gross margin in the range of 13.2% to 13.4%
- Non-GAAP gross margin in the range of 13.3% to 13.5%
- · GAAP fully diluted earnings per share in the range of \$0.16 to \$0.20
- . Non-GAAP fully diluted earnings per share in a range of \$0.26 to \$0.30 compared to its previous guidance range of \$0.30 to \$0.40

The GAAP gross margin range of 13.2% to 13.4% that the Company expects to report includes stock-based compensation expense of \$0.4 million. The Company expects to report non-GAAP gross

www.calcbench.com

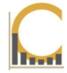

A **standard earnings release** will normally contain final numbers presented in greater detail. The majority of companies include at least a full income statement. Many will contain a balance sheet and even cash flow statement as well.

#### Supermicro® Announces First Quarter Fiscal 2018 Preliminary Financial Information

SAN JOSE, Calif.—, October 26, 2017 (BUSINESS WIRE) -- Super Micro Computer, Inc. (NASDAQ:SMCI), a global leader in high-performance, high-efficiency server, storage technology and green computing, today announced preliminary financial information for its fiscal first quarter ended September 30, 2017.

#### Preliminary Fiscal First Quarter Highlights

The Company expects to report the following financial results for the quarter ended September 30, 2017:

- · Net sales in a range of \$675 million to \$685 million compared to its previous guidance range of \$625 million to \$685 million
- . GAAP gross margin in the range of 13.2% to 13.4%
- Non-GAAP gross margin in the range of 13.3% to 13.5%
- . GAAP fully diluted earnings per share in the range of \$0.16 to \$0.20
- · Non-GAAP fully diluted earnings per share in a range of \$0.26 to \$0.30 compared to its previous guidance range of \$0.30 to \$0.40

The GAAP gross margin range of 13.2% to 13.4% that the Company expects to report includes stock-based compensation expense of \$0.4 million. The Company expects to report non-GAAP gross

www.calcbench.com

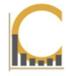

Earnings releases are published in advance of a firm's formal 10-K or 10-Q reports. The releases may also include useful information not found in the 10-K or 10-Q at all:

- Non-GAAP financial metrics
- Guidance on expected future performance
- Industry specific operating metrics (also non-GAAP)

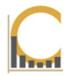

#### **Non-GAAP Financial Metrics**

These 'adjusted' metrics are a firm's attempt to tell its story on its own terms. The metrics are derived from formal GAAP numbers, but include adjustments to help analysts better understand the company's results.

Agilent Caps Off 2016 with a Very Strong Quarter

#### Highlights:

- GAAP income from continuing operations of \$124 million, or \$0.38 per share
- Non-GAAP income from continuing operations of \$193 million, or \$0.59 per share versus midpoint guidance of \$0.51 per share
- Revenue of \$1.11 billion; core revenue growth of 6.3 percent<sup>(2)</sup> versus midpoint guidance of 1.2 percent
- First-quarter fiscal year 2017 revenue guidance of \$1.04 billion to \$1.06 billion, and non-GAAP earnings guidance of \$0.48 to \$0.50 per share<sup>(3)</sup>
- Fiscal year 2017 revenue guidance of \$4.35 billion to \$4.37 billion, and non-GAAP earnings guidance of \$2.10 to \$2.16 per share<sup>(3)</sup>

Typically non-GAAP removes non-recurring items such as restructuring costs, or non-cash items such as share-based compensation.

- SEC rules do govern how non-GAAP data is presented
- Always view non-GAAP with some skepticism

www.calcbench.com

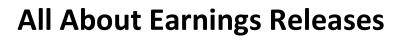

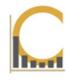

All non-GAAP financial metrics **must include a reconciling table** to show how they were calculated. This will usually appear near the bottom of the release:

|                                                                         | Three Months Ended October 31, |      |                |        |      |      |                | Years Ended |      |      |                |        |      |       |                |        |
|-------------------------------------------------------------------------|--------------------------------|------|----------------|--------|------|------|----------------|-------------|------|------|----------------|--------|------|-------|----------------|--------|
|                                                                         |                                |      |                |        |      |      |                | October 31, |      |      |                |        |      |       |                |        |
|                                                                         | 2016                           |      | Diluted<br>EPS |        | 2015 |      | Diluted<br>EPS |             | 2016 |      | Diluted<br>EPS |        | 2015 |       | Diluted<br>EPS |        |
|                                                                         |                                |      |                |        |      |      |                | 1111111     |      |      |                | 2.02   |      | 12.12 |                |        |
| GAAP Income from continuing operations                                  | S                              | 124  | \$             | 0.38   | S    | 140  | \$             | 0.42        | 5    | 460  | S              | 1.40   | S    | 438   | S              | 1.31   |
| Non-GAAP adjustments:                                                   |                                |      |                |        |      |      |                |             |      |      |                |        |      |       |                |        |
| Acceleration of share-based compensation related to workforce reduction |                                | _    |                | _      |      | _    |                | _           |      | _    |                | _      |      | 2     |                | 0.01   |
| Asset impairments                                                       |                                | _    |                |        |      | 3    |                | 0.01        |      | 4    |                | 0.01   |      | 3     |                | 0.01   |
| Intangible amortization                                                 |                                | 32   |                | 0.10   |      | 37   |                | 0.11        |      | 152  |                | 0.46   |      | 156   |                | 0.47   |
| Business exit and divestiture costs                                     |                                | 4    |                | 0.01   |      | 1    |                | _           |      | 10   |                | 0.03   |      | 14    |                | 0.04   |
| Transformational initiatives                                            |                                | 6    |                | 0.02   |      | 15   |                | 0.05        |      | 38   |                | 0.12   |      | 56    |                | 0.17   |
| Acquisition and integration costs                                       |                                | 13   |                | 0.04   |      | 7    |                | 0.02        |      | 41   |                | 0.12   |      | 13    |                | 0.04   |
| Impairment of investment and loans                                      |                                | 25   |                | 0.08   |      | _    |                | _           |      | 25   |                | 0.08   |      | _     |                | _      |
| Pension curtailment gain                                                |                                | _    |                | -      |      | _    |                | _           |      | (16) |                | (0.05) |      | _     |                | _      |
| Other                                                                   |                                | 1    |                | _      |      | 4    |                | 0.01        |      | 6    |                | 0.02   |      | 5     |                | 0.01   |
| Adjustment for taxes (a)                                                |                                | (12) |                | (0.04) |      | (39) |                | (0.12)      |      | (69) |                | (0.21) |      | (104) |                | (0.32) |
| Non-GAAP Income from continuing operations                              | \$                             | 193  | S              | 0.59   | \$   | 168  | \$             | 0.50        | \$   | 651  | S              | 1.98   | \$   | 583   | S              | 1.74   |

www.calcbench.com

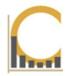

#### **Guidance & Outlook**

Companies often give predictions about expected performance in coming quarter or year. **Compare past actual performance to past guidance** to assess reliability of current guidance. Some firms 'guide low' so they can beat expectations. Others try to hit guidance exactly.

Agilent Caps Off 2016 with a Very Strong Quarter

#### Highlights:

- · GAAP income from continuing operations of \$124 million, or \$0.38 per share
- Non-GAAP income from continuing operations of \$193 million, or \$0.59 per share<sup>(1)</sup> versus midpoint guidance of \$0.51 per share
- Revenue of \$1.11 billion; core revenue growth of 6.3 percent<sup>(2)</sup> versus midpoint guidance of 1.2 percent
- First-quarter fiscal year 2017 revenue guidance of \$1.04 billion to \$1.06 billion, and non-GAAP earnings guidance of \$0.48 to \$0.50 per share
- Fiscal year 2017 revenue guidance of \$4.35 billion to \$4.37 billion, and non-GAAP earnings guidance of \$2.10 to \$2.16 per share.

**Guidance may be updated as the period proceeds** and new information becomes available. Any information firms share about financial standing and predictions, they must disclose publicly to everyone; generally must also file a copy of this information with the SEC in the form of an 8-K.

www.calcbench.com

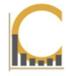

#### **Non-GAAP Industry Specific Operating Metrics**

These are additional metrics that provide more detail about a firm's performance. Examples include monthly active users; backlog & bookings, comparable store sales, and customer churn.

For the year, adjusted net income was \$438.1 million, or \$4.23 per diluted share. Adjusted operating income was \$658.2 million, or 6.2 percent of revenue. Revenue was \$10.7 billion. Net cash provided by operating activities and advance payments from unconsolidated joint ventures totaled \$801.5 million. New awards were \$7.1 billion, resulting in a backlog of \$18.5 billion at the end of 2016.

"The fourth quarter was impacted by charges for material increases in cost-to-complete estimates in our Engineering & Construction and Fabrication

- No strict definitions that apply across all companies. Two companies may report the same metric but calculate it in different ways, making them incomparable.
- When studying these metrics across multiple firms, check each one's definitions and calculations.

www.calcbench.com

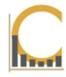

## Part II: Researching Earnings Releases in Calcbench

www.calcbench.com

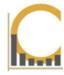

#### **Getting Started**

First, watch our Recent Filings Page, <a href="https://www.calcbench.com/recentfilings">www.calcbench.com/recentfilings</a>. All earnings releases arriving for the current day (or recent previous days) are listed there.

You can then click to go directly to that earnings release in our **financial statements** viewer or our **interactive disclosure viewer**.

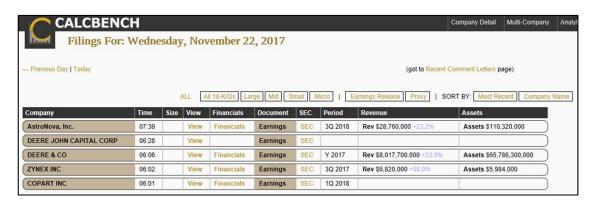

www.calcbench.com

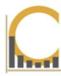

#### **Research Using the Disclosure Viewer**

- 1. Pick a company (or group of companies) you want to research (more here).
- 2. Choose Earnings Release from dropdown list of disclosure topics.
- 3. If interested in the most recent releases, select 'Most Recent' from period menu.
- 4. Otherwise, select a period and year, or pick 'All History' to see the company's data over a period of time.

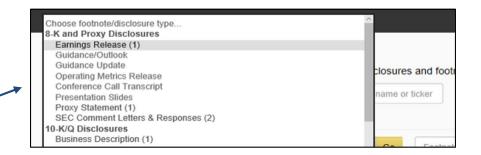

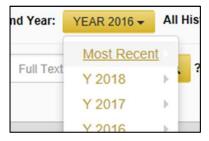

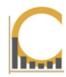

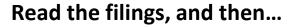

- 1. Export individual tables to Excel.
- 2. Highlight a specific period's numbers for ease of use.
- 3. Look at number histories.

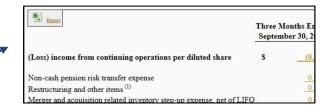

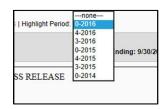

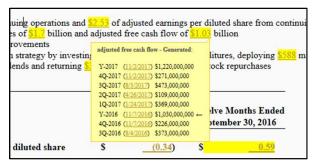

www.calcbench.com

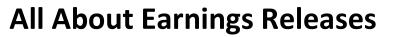

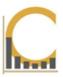

#### Use the Excel Add-In

1. Open our disclosure viewer from Excel...

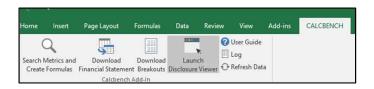

2. Go through same steps on previous page, and then click on numbers, or whole tables, to populate your model:

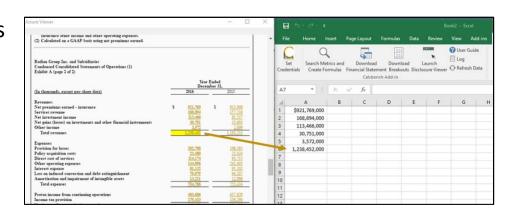

www.calcbench.com

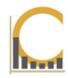

Research using the Company-in-Detail page: (www.calcbench.com/detail)

If full financial statements are in a press release, we will merge that data with existing financial statements for the company — in line-item detail as always!

You can see this on the **Company-in-Detail** page for the particular company:

| Export All Statements                           | 40 | 2 2016 *preliminary*<br>10/1/2016 to 12/31/2016<br>SEC | %chg     | 3Q 2016 X<br>7/1/2016 to 9/30/2016<br>SEC | %chg     | 2Q 2016 X<br>4/1/2016 to 6/30/2016<br>SEC | %chg     | 1Q 2016 X<br>1/1/2016 to 3/31/2016<br>SEC | %chg     | 40 |
|-------------------------------------------------|----|--------------------------------------------------------|----------|-------------------------------------------|----------|-------------------------------------------|----------|-------------------------------------------|----------|----|
| Revenue                                         | /  | \$62,467,000                                           | (8.91%)  | \$68,578,000                              | (3.61%)  | \$71,144,000                              | (1.66%)  | \$72,345,000                              | 17.99%   |    |
| Cost of sales                                   |    | \$15,385,000                                           | (1.27%)  | \$16,415,000                              | (8.39%)  | \$17,919,000                              | (6.43%)  | \$19,151,000                              | 18.99%   |    |
| Gross Profit                                    |    | \$47,082,000                                           | (9 74%)  | \$52,163,000                              | (2.00%)  | \$53,225,000                              | 0.06%    | \$53,194,000                              | 17.64%   |    |
| Gross Margin %                                  | 1  | 75.37%                                                 |          | 78.08%                                    |          | 74.81%                                    |          | 73.53%                                    |          |    |
| Selling, general, and administrative            |    | \$40,468,000                                           | (6.35%)  | \$43,210,000                              | (10.35%) | \$48,201,000                              | 2.72%    | \$46,926,000                              | 18.25%   |    |
| Income from operations                          |    | \$6,614,000                                            | (26.13%) | \$8,953,000                               | 78.20%   | \$5,024,000                               | (19.85%) | \$6,268,000                               | 13.26%   |    |
| Operating Margin %                              |    | 10.50%                                                 |          | 13.00%                                    |          | 7.00%                                     |          | 8.00%                                     |          |    |
| Other income (expense)                          |    |                                                        |          |                                           |          |                                           |          |                                           |          |    |
| Interest and dividend income, net               | 1  | \$43,000                                               | (28 33%) | \$60,000                                  | (7.69%)  | \$65,000                                  | (43.48%) | \$115,000                                 | (45.50%) |    |
| Other income (expense)                          |    | \$3,000                                                |          | (\$2,000)                                 |          | \$3,000                                   |          | (\$24,000)                                |          |    |
| Nonoperating Income (Expense)                   |    | \$46,000                                               | 20.65%)  | \$58,000                                  | (14.71%) | \$68,000                                  | (25.27%) | \$91,000                                  | (77.70%) |    |
| Income from continuing operations before income |    |                                                        |          |                                           |          |                                           |          |                                           |          |    |
| taxes                                           |    | \$6,660,000                                            | (26.09%) | \$9,011,000                               | 76.96%   | \$5,092,000                               | (19.92%) | \$6,359,000                               | 7.02%    |    |
| Provision for income taxes                      |    | \$2,547,000                                            | (13.54%) | \$2,946,000                               | 73.81%   | \$1,695,000                               | (19.25%) | \$2,099,000                               | 2.89%    |    |
| Income from continuing operations               |    | \$4 112 000                                            |          | 96.065.000                                | ***      | \$2 207 000                               |          | \$4.260,000                               |          |    |

www.calcbench.com

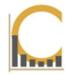

Research using the Company-in-Detail page: (www.calcbench.com/detail)

We also collect some of the individual data topics contained in earnings releases. Click the **Guidance & Non-GAAP Metrics** button to see values for the focus company:

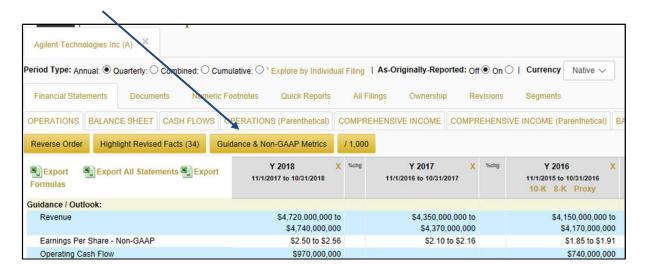

www.calcbench.com

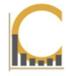

#### Research using the Multi-Company page: (www.calcbench.com/detail)

- Select a company or group of companies you're interested in (more here).
- 2. We standardize some non-GAAP metrics, guidance, and operating metrics so you can see the history over time.
- 3. Find these standardized metrics in the metric explorer:

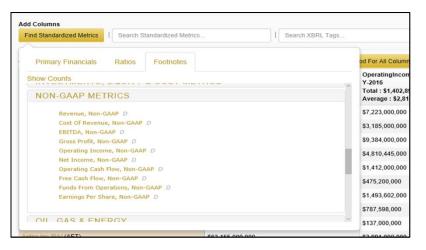

www.calcbench.com

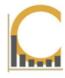

## Other questions? Just ask! Drop us a line:

us@calcbench.com

www.calcbench.com